## Convocazione di Assemblea

Gli azionisti di Edison Spa sono convocati in assemblea in Milano. Foro Buonaparte n. 31 nei giorni:

- giovedì 5 aprile 2007 alle ore 10.30, in prima convocazione:
- venerdì 6 aprile 2007 alle ore 10.30, in seconda convocazione;

per deliberare sul sequente

## ordine del giorno

- 1 Nomina di un Amministratore
- 2. Bilancio al 31 dicembre 2006. Deliberazioni inerenti e consequenti.
- 3. Proroga per il triennio 2008-2010 della durata dell'incarico di revisione contabile alla PriceWaterhouseCoopers Spa.

Hanno diritto di intervenire all'assemblea, nel rispetto delle norme di legge, i titolari di diritti di voto legittimati dalla attestazione dell'intermediario incaricato della tenuta dei conti, comprovante il deposito delle azioni, in regime di dematerializzazione e gestione accentrata, da almeno due giorni non festivi precedenti la riunione assembleare, e da questi comunicata alla Società in conformità alla normativa applicabile.

La documentazione relativa all'assemblea, prevista dalla normativa vigente, sarà posta a disposizione del pubblico presso la sede sociale e la Borsa Italiana Spa (www.borsaitalia.it) e sarà altresì messa a disposizione sul sito Internet della società www.edison.it nei termini regolamentari previsti.

I soci hanno diritto di ottenerne copia.

per Il Consiglio di Amministrazione Il Presidente (Giuliano Zuccoli)

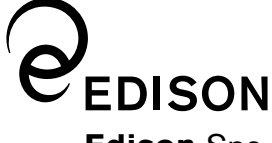

## **Edison Spa**

Sede in Milano, Foro Buonaparte 31 Capitale sociale euro 4.792.704.263.00 i.v. Registro delle Imprese di Milano e Codice Fiscale n. 06722600019